# **Einseitiger Signifikanztest – Schritt für Schritt**

#### Mona Hitzenauer

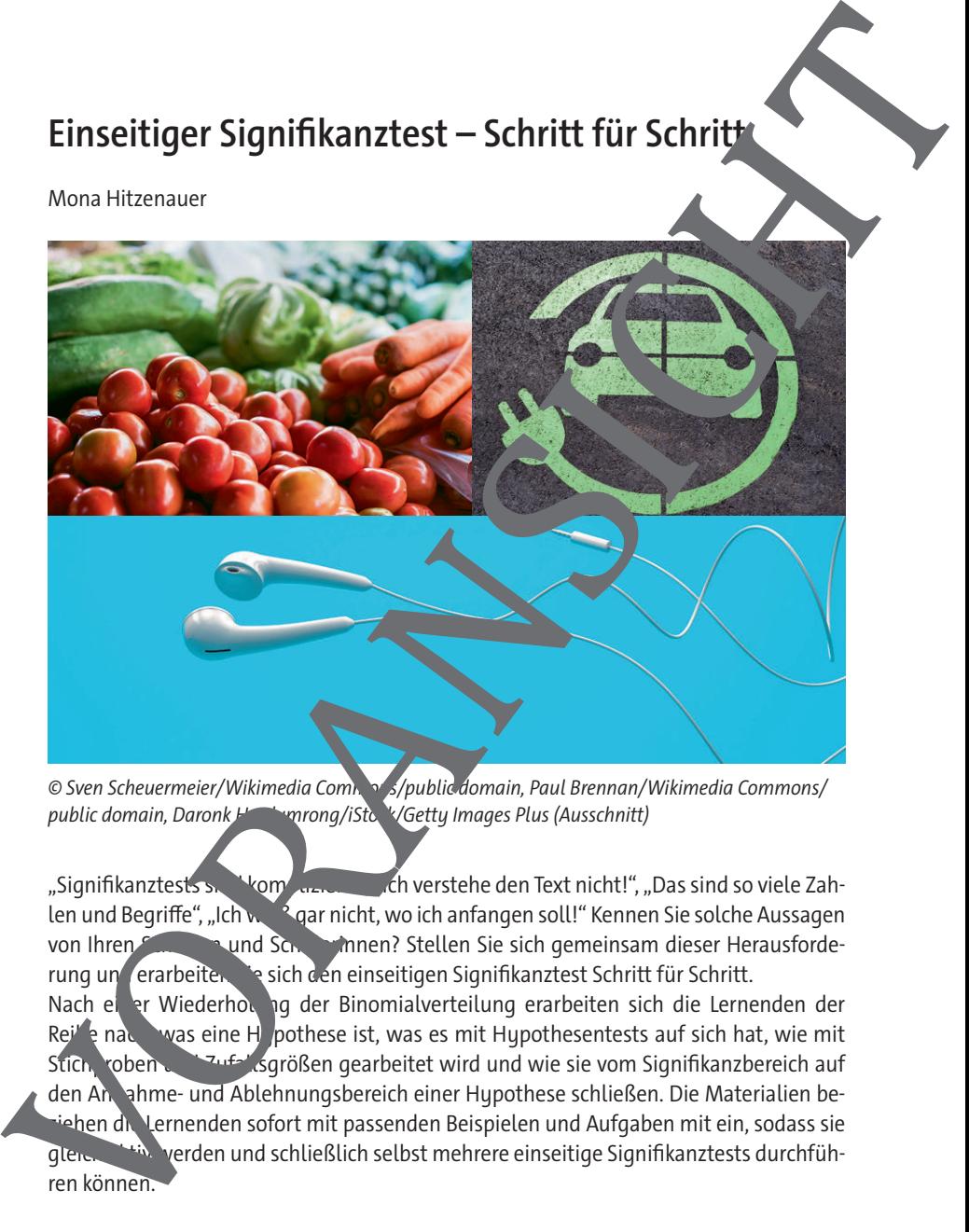

© Sven Scheuermeier/Wikimedia Commons/public domain, Paul Brennan/Wikimedia Commons/<br>public domain, Daronk Participan on also different different and also different and also different and also di

"Signifikanztests sind kompliziert." Ich verstehe den Text nicht!", "Das sind so viele Zah- $\liminf$  und Begriffe", "Ich weight gar nicht, wo ich anfangen soll!" Kennen Sie solche Aussagen von Ihren Summa und Schülern innen? Stellen Sie sich gemeinsam dieser Herausforderung und erarbeiten Sasich den einseitigen Signifikanztest Schritt für Schritt. Nach einer Wiederholung der Binomialverteilung erarbeiten sich die Lernenden der  $Re^{i}$  and was eine H pothese ist, was es mit Hypothesentests auf sich hat, wie mit Stich, roben und Zufallsgrößen gearbeitet wird und wie sie vom Signifikanzbereich auf den Annahme- und Ablehnungsbereich einer Hypothese schließen. Die Materialien beiehen die Lernenden sofort mit passenden Beispielen und Aufgaben mit ein, sodass sie gleich aktiv werden und schließlich selbst mehrere einseitige Signifikanztests durchführen können.

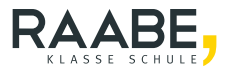

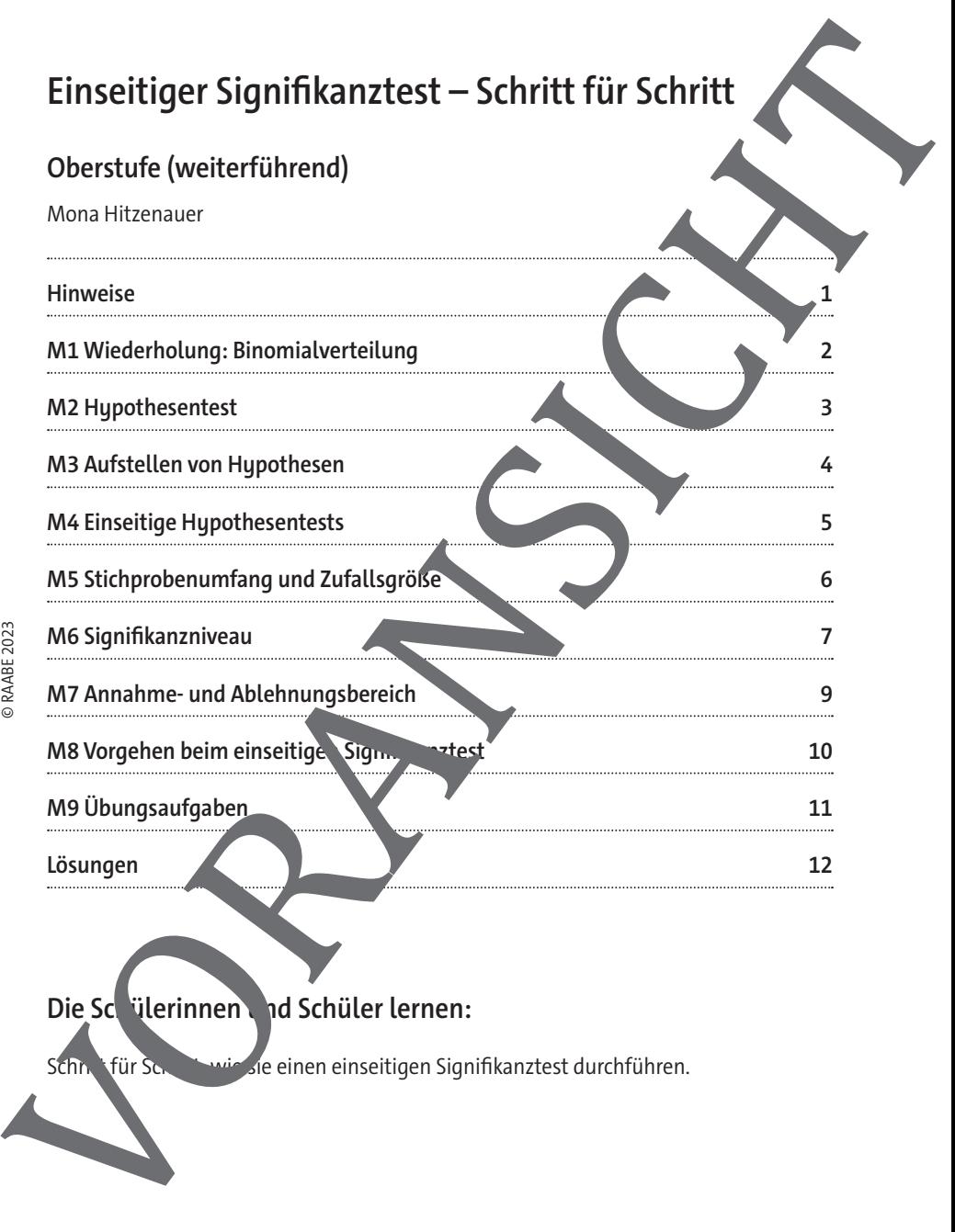

Die Schülerinnen und Schüler lernen:

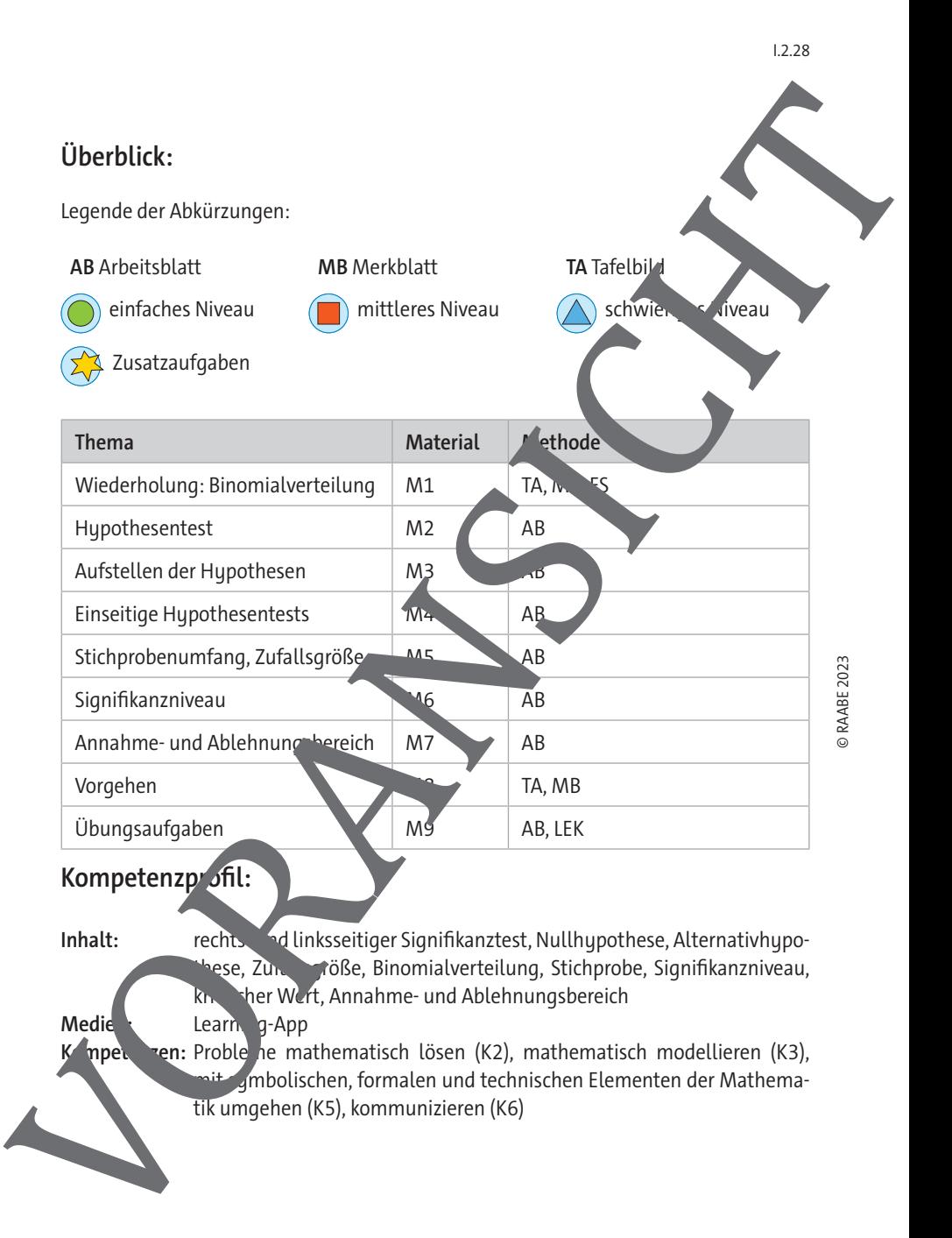

## **Hinweise**

#### **Lernvoraussetzungen**

Ihre Klasse kann mit Zufallsgrößen und insbesondere der Binomialverteilung umgehen. Die Lernenden bestimmen ohne Probleme Werte der (kumulierten) Verteilungsfung auch mithilfe des Gegenereignisses.

## **Lehrplanbezug**

Im Kernlernplan

https://www.lehrplanplus.bayern.de/fachlehrplan/gymnasium/1<sup>2</sup>/mathematik/regulaer

(aufgerufen am 18.07.2023)

finden sich unter anderem folgende Kompetenzerwartunger

Die Schülerinnen und Schüler …

- beschreiben anhand eines Beispiels das **grundsätzliche Vorgehen** bei einem einseitigen Signifikanztest und grenzen da. Luch die atistik von der Wahrscheinlichkeitsrechnung ab. Sie erläutern, inwiefern die Zielsetzung des Tests die Wahl der Nullhypothese beeinflusst,
- bestimmen bei gegebenem Signifikanzniveau den Ablehnungsbereich eines einseitigen Signifikanztests.

## **Methodisch-didaktische Anmerkungen**

**M1** dient als Wiederholung, teilen Sieses Material aus, wenn Ihre Klasse Probleme mit der Binomialverteilung hat. Die Materialien **M2** bis **M7** bauen aufeinander auf. Die Reihenfolge sollte daher bei der Bezugeitung eingehalten werden. M8 dient den Lernenden als Merkblatt, mit dem sie die Übungsaufgaben in **M9** bearbeiten können. **M9** dient zusätzlich für Sie as Lerner blaskontrolle. termonister<br>
Lemmann and Zufallsgrößen und instessondere der Binomialverteilung weben.<br>
Die lemmann in Zufallsgrößen und instessondere der Binomialverteilung weben.<br>
Die lemmann auf zufallsgrößen und instessonder (kumulier

## **Zum Einsatz der Learning App**

Zur Übung **Seemenden** im Material **M9** gibt es eine Learning-App, die die Lernenden Schritt fur Schritt durch die Aufgabe führt. Die App eignet sich deshalb besonders für Leistungsschwächere oder für die gesamte Klasse, wenn Sie den einseitigen Signifikanz-

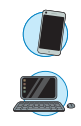

## **Wiederholung: Binomialverteilung**

#### **Bernoulli-Versuch:**

Zufallsexperiment hat genau zwei mögliche Ergebnisse.

Wahrscheinlichkeit p bzw. (1-p) der Ergebnisse ändert sich nicht.

Perfekte Bernoulli-Versuche treten in der Wirklichkeit nicht auf. Ein Münzwurf mit den zwei Ergebnissen "Zahl" und "Wappen" kommt ihm aber schen sehr nahe.

### **Zufallsgröße:**

Ordnet den möglichen Ergebnissen eines Zufallsexperingeris eine Zahl zu.

Interessiert man sich etwa für das Auftreten vor "Wappen", dann beter man sinnvollerweise dem Ergebnis "Zahl" die Zahl Null und dem Ergebnis "Wappen" die Zahl Eins zu.

## **Wahrscheinlichkeitsverteilung:**

Wahrscheinlichkeit, dass die Summe der Werte der Zufallsgröße X bei n Wiederho-

lungen des Zufallsexperiments k

$$
P(X = k) = {n \choose k} \cdot p^k \cdot (1-p)^{n-k}
$$

Im Beispiel des Münzwurfs is das die Wahrscheinlichkeit, dass "Wappen" bei n Wiederholungen genau k-Mal auftritt.

## Kumulierte Wahrscheinlichkeitsverteilung:

Die Wahrschein (ichkeit, ass X bei n Wiederholungen kleiner oder gleich k ist.

$$
P(X \le k) = P(X = b, \quad \{(X = 1) + ... + P(X = k) = \sum_{i=0}^{k} {n \choose i} \cdot p^{i} \cdot (1-p)^{i-k}
$$

Im Beispiel des Münzurfs ist das die Wahrscheinlichkeit, dass "Wappen" bei n Wiederholungen weniger oder genau k-Mal auftritt. M1 Wiederholung: Binomialverteilung<br>
Eemoulii-Versuch:<br>
Zuisligeneimentatiegenau zwei mögliche Engebnisse.<br>
Wahrscheinlichkeit plazu, zehlt die Greebnisse andert sich nicht.<br>
Perfekte Bernoulli-Versucht testen in der Wirk

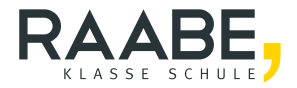

# **Sie wollen mehr für Ihr Fach?**  Bekommen Sie: Ganz einfach zum Download **im RAABE Webshop.**

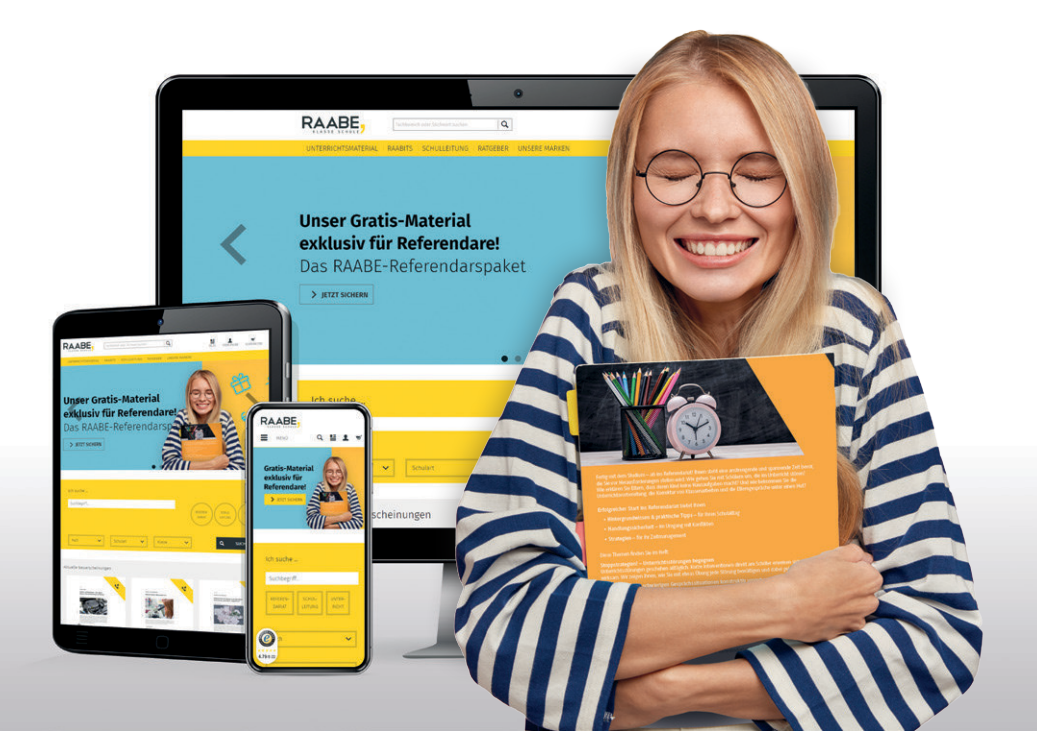

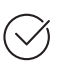

**Über 5.000 Unterrichtseinheiten** sofort zum Download verfügbar

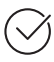

**Webinare und Videos**  für Ihre fachliche und persönliche Weiterbildung

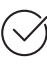

**Attraktive Vergünstigungen** für Referendar:innen mit bis zu 15% Rabatt

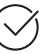

**Käuferschutz** mit Trusted Shops

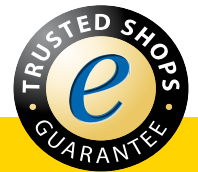

## Jetzt entdecken: **www.raabe.de**